Java

- 13 ISBN 9787302308072
- 10 ISBN 7302308071

出版时间:2013-4-1

 $\qquad \qquad$ 

页数:339

版权说明:本站所提供下载的PDF图书仅提供预览和简介以及在线试读,请支持正版图书。

#### www.tushu000.com

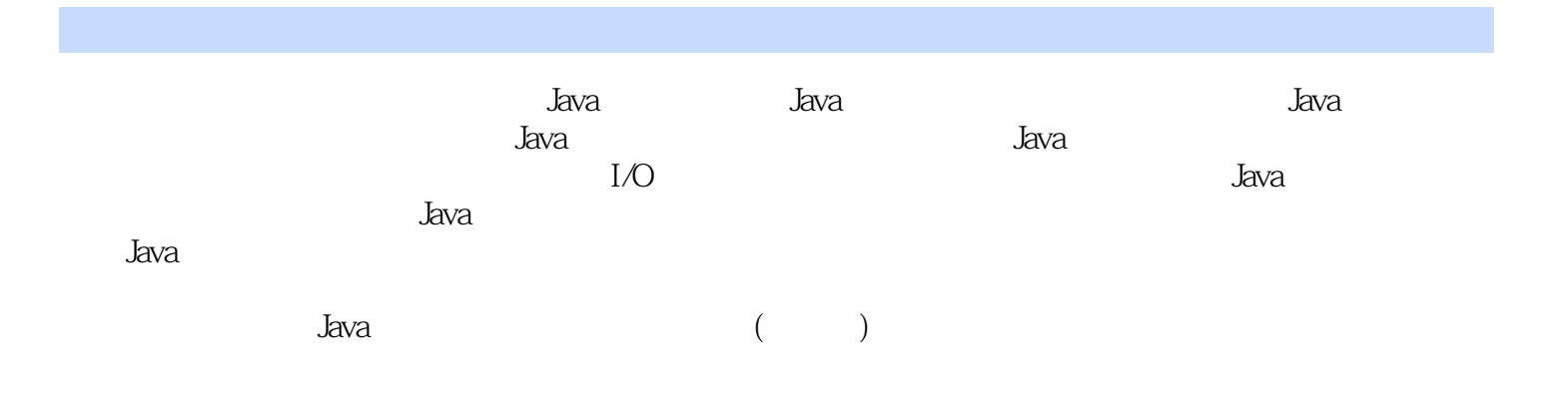

1 1.1 Java 1 1.1.1 Java 2 1.1.2 Java 3 1.1.3 Java 4 1.1.4 Java 4 1.1.5  $\hspace{1.6cm}5 \text{ } 1.1.6$   $\hspace{1.6cm}5 \text{ } 1.2$  Java  $\hspace{1.6cm}8 \text{ } 1.21$   $\hspace{1.6cm}8 \text{ } 1.22 \text{ Java}$ 9 1.3 11 1.31 1 1.32 1 1 1.4 12 1.41 12 1.42 13 1.5 Java API 14 172 2.1 Java 18 2.1.1  $18\,21.2$   $20\,21.3$   $20\,22.3$  ava  $21\,23.3$  ava  $22\,231$ 22 2.3.2 24 2.3.3 25 2.4 26 2.4 1 26 2.4.2 Java  $27\ 25$   $27\ 25.1$  Java  $27\ 25.2$  Java  $27\ 25.2$  Java  $25.3$  Java OOP  $30\,25.4$   $33\,2.5.5$   $35\,2.5.6$   $38$ 2.5.7 hull 39 2.5.8 39 403 31 42 3.1.1  $42\,31.2$   $46\,31.3$   $48\,31.4$   $51\,32$   $51\,321$   $51$ 3.2.2 52 3.2.3 52 3.2.4 57 3.2.5 break continue  $\frac{60}{326}$  62 3.3 63 664 4.1 69 4.1.1 69 4.1.2 70 4.1.3 73 4.1.4 数组元素的引用73 4.1.5 多维数组74 4.1.6 数组复制79 4.2 Vector类80 4.2.1 概述81 4.2.2 Vector类的 81 4.2.3 Vector 82 4.2.4 Vector 83 4.2.5 Vector 84 4.3 89 423 Vector 82 424 Vector 86 4.3.2 24 86 4.3.2 28 4.3.3 28 4.3.4 28 4.3.4 28 4.3.4 28 4.3.4 28 4.3.4 28 4.3.4 28 4.3.4 28 4.3.4 28 4.3.4 28 4.3.4 28 4.3.4 28 4.3.4 28 4.3.4 28 4.3.4 28 4.3.4 28 4.3.4 28 4.3.4 28 4.3.4 28 88 905 5.1 92 5.1.1 92 5.1.2 93 5.1.3 96  $51.4$  98 5.2 99 5.2.1 99 5.2.2 99 5.2.3 101 5.2.4 101 5.2.5 finalize 102 5.3 this 103 5.4 103 5.4.1" is a" 104 5.4.2 extends 105 5.4.3 106 5.4.4 108 5.4.5 108 5.4.6 108 5.4.6 108 5.4.7 110 5.5 111 5.5.1 111 5.5.2  $\frac{1}{2}$  instance of  $\frac{1}{2}$  109 5.4.7  $\frac{1}{2}$  100 5.5  $\frac{1}{2}$  111 5.5.1  $\frac{1}{2}$  111 5.5.2  $\frac{1}{2}$  115 5.5.3 117 5.6 Java 118 5.61 Java 118 5.6.2 import 119 5.6.3<br>
classpath 120 5.64 122 5.65 123 5.7 124 5.7.1 classpath 120 5.6.4 122 5.6.5 123 5.7 124 5.7.1 124 5.7.2 126 5.8 final128 5.8.1 128 5.8.2 129 5.8.3 129 5.9 131 5.10  $133\,5101$   $133\,5102$   $134\,511$   $137\,511.1$   $137\,511.2$ 139 5.11.3 140 5.12 141 5.13 142 1456 Java 6.1 147 6.2 150 6.3 150 6.3.1 try, catch finally 151 6.3.2 151 6.3.3  $15264$   $15365$   $15466$   $154$   $154$   $1567$  Java 7.1 AWT Swing157 7.2 158 7.2.1 158 7.2.2 Frame 159 7.2.3 159 7.2.4 161 7.3 162 7.3.1 162 7.3.2 FlowLayout 164 7.3.3 159 7.24 I61 7.3 I62 7.3.1 I62 7.3.2 FlowLayout I64 7.3.3<br>BorderLayout 166 7.3.4 GridLayout 167 7.3.5 CardLayout 169 7.3.6<br>BoxLayout 171 7.3.7 176 7.4 177 7.4.1 177 7.4.2 BoxLayout 171 7.3.7 the 176 7.4 the 177 7.4.1 the 177 7.4.2  $\,$ 179 7.4.3 181 7.4.4 183 7.4.5 183 1858 Swing 8.1 187 8.1.1 187 8.1.2 192 8.2 197 8.3 200 8.4 203 8.5 203 8.5.1 209 8.5.2 213 8.6 216 8.6.1 216 8.6.2 217  $863$   $217864$   $219865$   $22287$ 225 8.7.1 225 8.7.2 226 8.7.3 231 8.8 234 8.8.1 234 8.8.2 235 8.8.3 236 2409 Java Applet 9.1 Applet244 9.2 Applet Applet 246 9.3 Applet 247 9.3.1 Applet 247 9.3.2 appletviewer249 9.3.3 HTML applet 250 9.3.4 Applet 251 9.3.5 Applet URL253 9.4 Applet 254 9.4.1 Applet 254 9.4.2 Applet 255 9.5 Applet 257 9.6 Applet 258 26010 Java 10.1 261 10.1.1 262 10.1.2 263 10.2 264 10.2.1 264 10.2.2 266 10.2.3 268 10.2.4 269  $10.25$   $270\,10.3$   $273\,10.31$   $273\,10.32$   $275\,10.4$ 279 10.4.1 File 279 10.4.2 281 28211 11.1 284 11.1.1 284 11.1.2 285 11.2 286 11.3 287 11.3.1 -- $\frac{1}{288}$  11.3.2  $\frac{1}{292}$   $\frac{1}{292}$   $\frac{292}{292}$ 11.4 线程的启动293 11.5 线程的调度293 11.6 线程的基本控制295 11.6.1 结束线程295 11.6.2 检查线程296

 $11.63$  296 11.7 298 11.7.1 298 11.7.2 300 11.7.3  $302\;11.7.4$   $303\;11.8$   $304\;11.9$   $\cdots$  wait()  $\arctan(19)$   $306\;11.9.1$ 306 11.9.2 307 11.9.3 308 11.9.4 309 31412 Java 12.1 316 12.2 InetAddress318 12.3 319 12.3.1 URL 319 12.3.2 URL 320 12.3.3 URL 321 12.3.4 URL 321 12.3.5 URL 322 12.4 Socket 325 12.4.1 Socket 326 12.4.2 Socket 328 12.4.3 Socket 328 12.5 Java 程综合实例330 习题338参考文献339

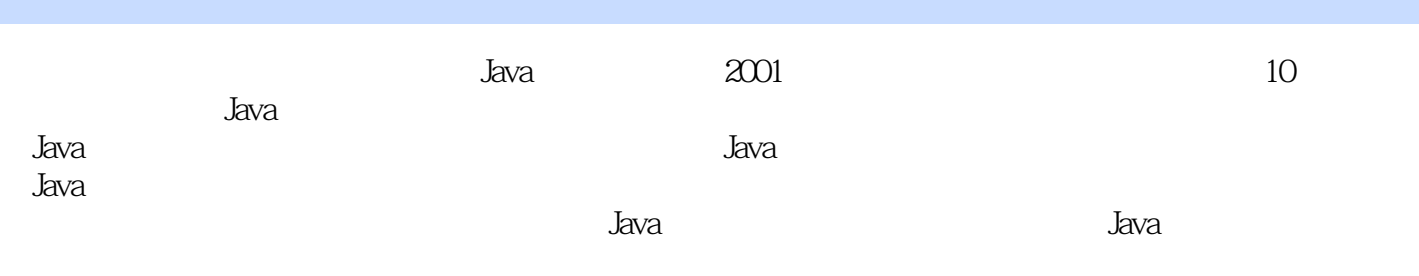

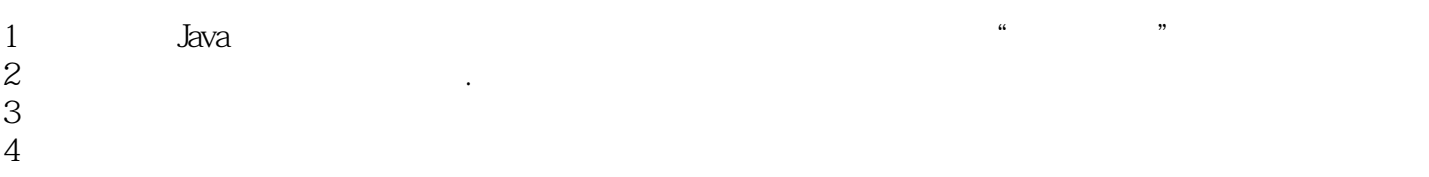

本站所提供下载的PDF图书仅提供预览和简介,请支持正版图书。

:www.tushu000.com